**Contents**

- 
- First <u>(stationary/critical point locations) :</u><br>Second: now we solve for the eigen values for the systems to show how the stability of these points change as alpha change

% Abdulmalik Almeheini % MATH246 extracredit HW

% problems 6 and 8 from sec 9.3

```
clear
clc
warning off all
for alph = 0:0.2:1
f = \ell(t, x) (1-alph)*[x(1)*(1 - x(1) - x(2)));<br>
x(2)*(1/2 - x(1) + 2**x(2));<br>
x(2)*1/2 - (3/4)*x(1) - (1/4)*x(2))];
figure; hold on
for a = -2.25:0.25:1.75 for b = -2.5:0.5:4
 [t, xa] = ode45(f, [0 10], [a b]);
plot(xa(:,1), xa(:,2))<br>
[t, xa] = ode45(f, [0 -5], [a b]);<br>
plot(xa(:,1), xa(:,2))<br>
end
end
axis([ -3 4 -3 4])xlabel x
ylabel y
title 'trajectories of the systems in problem 6 and 8'
end
```
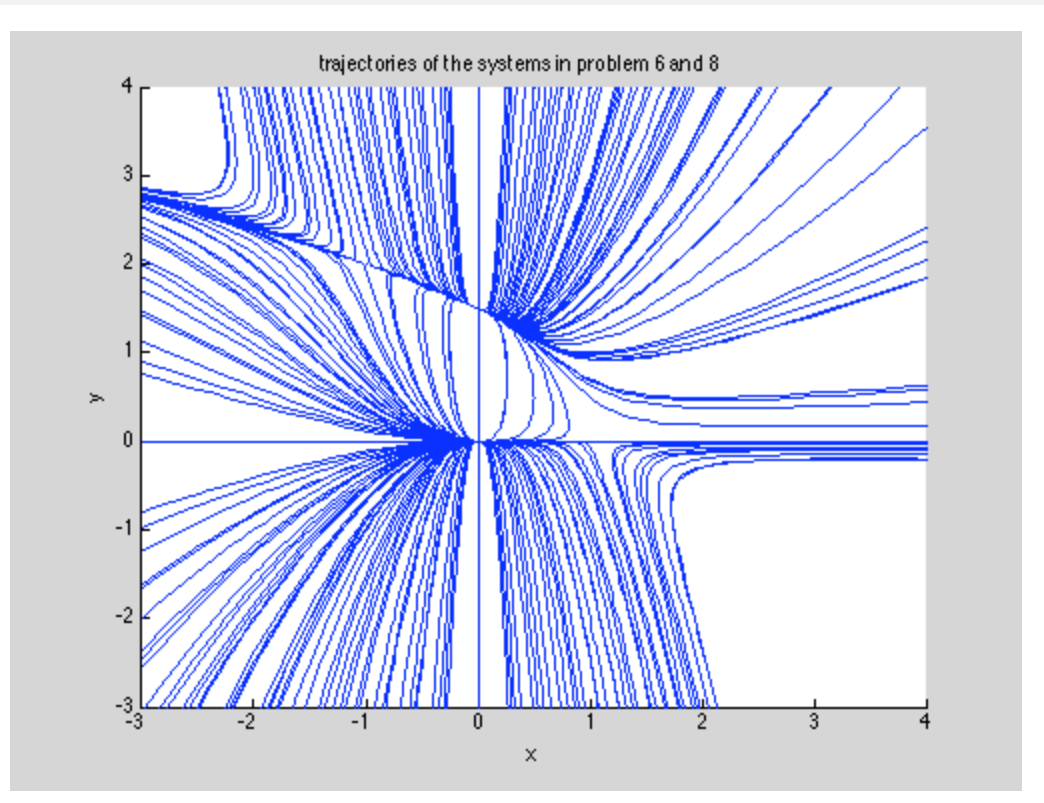

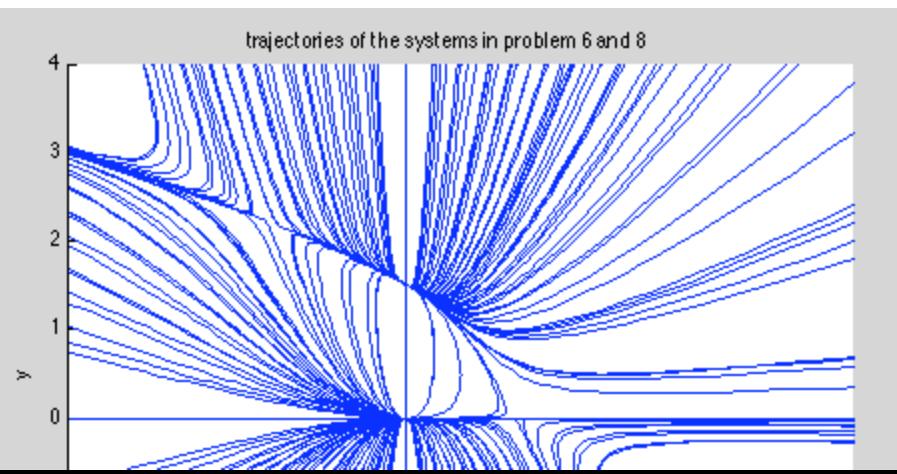

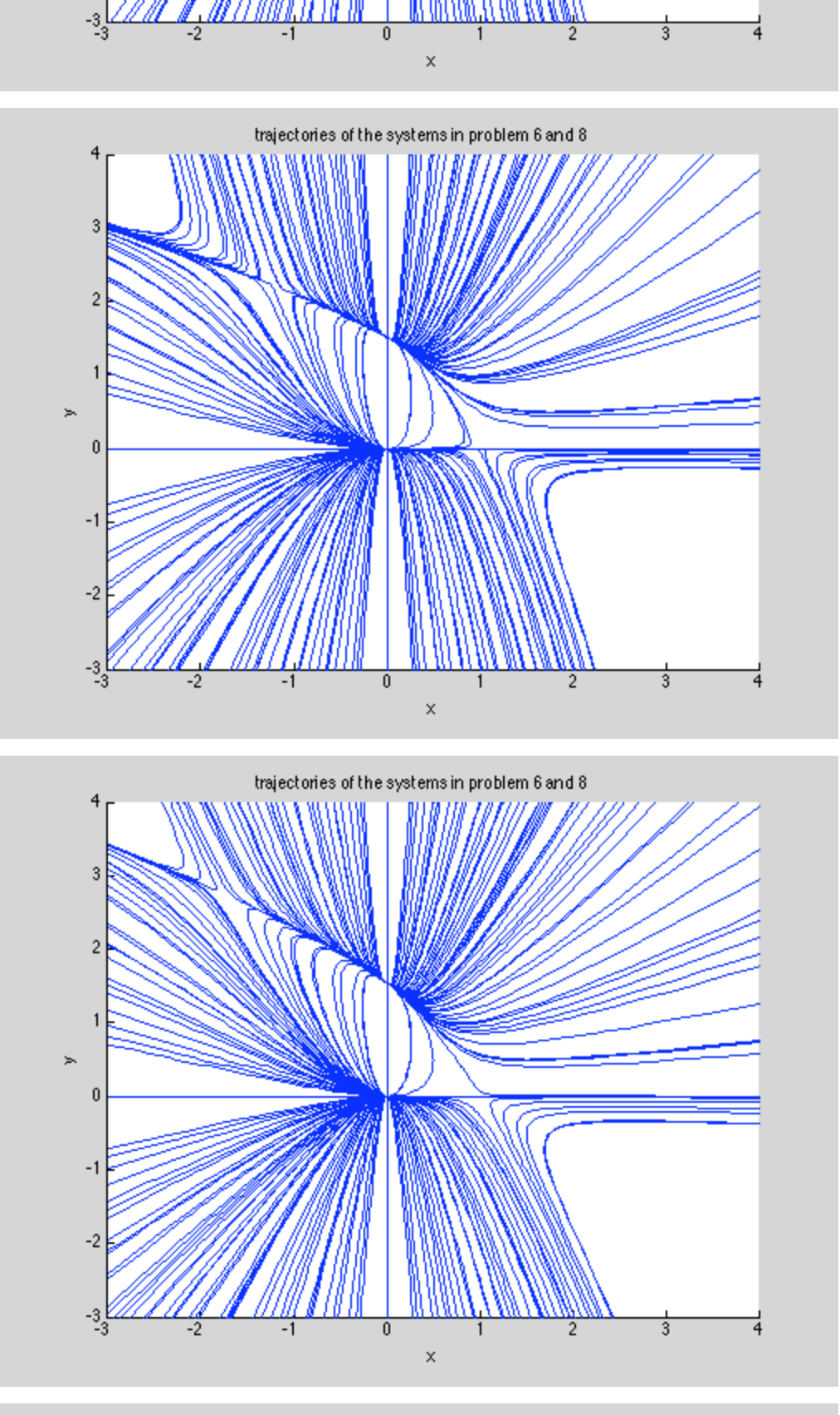

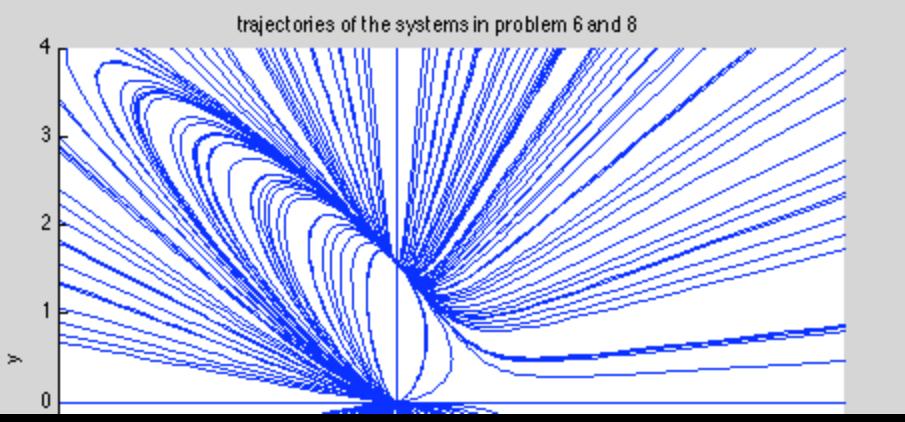

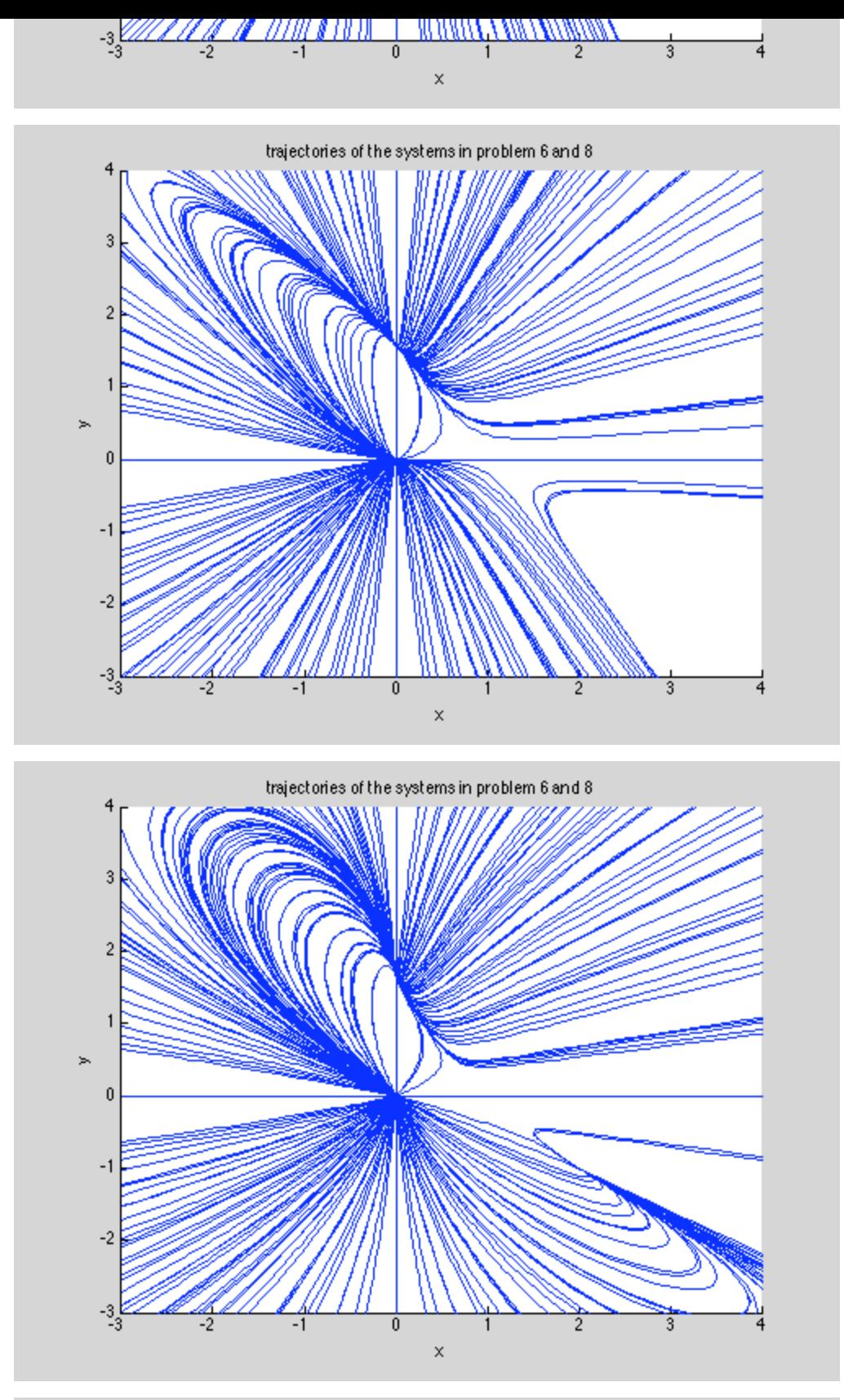

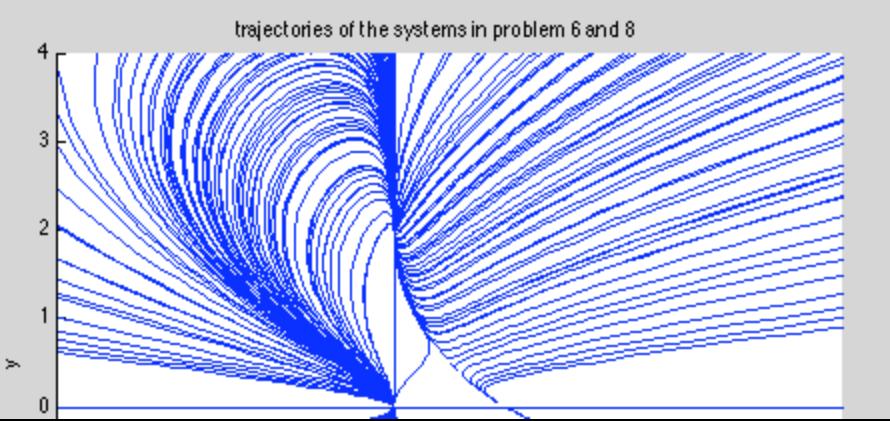

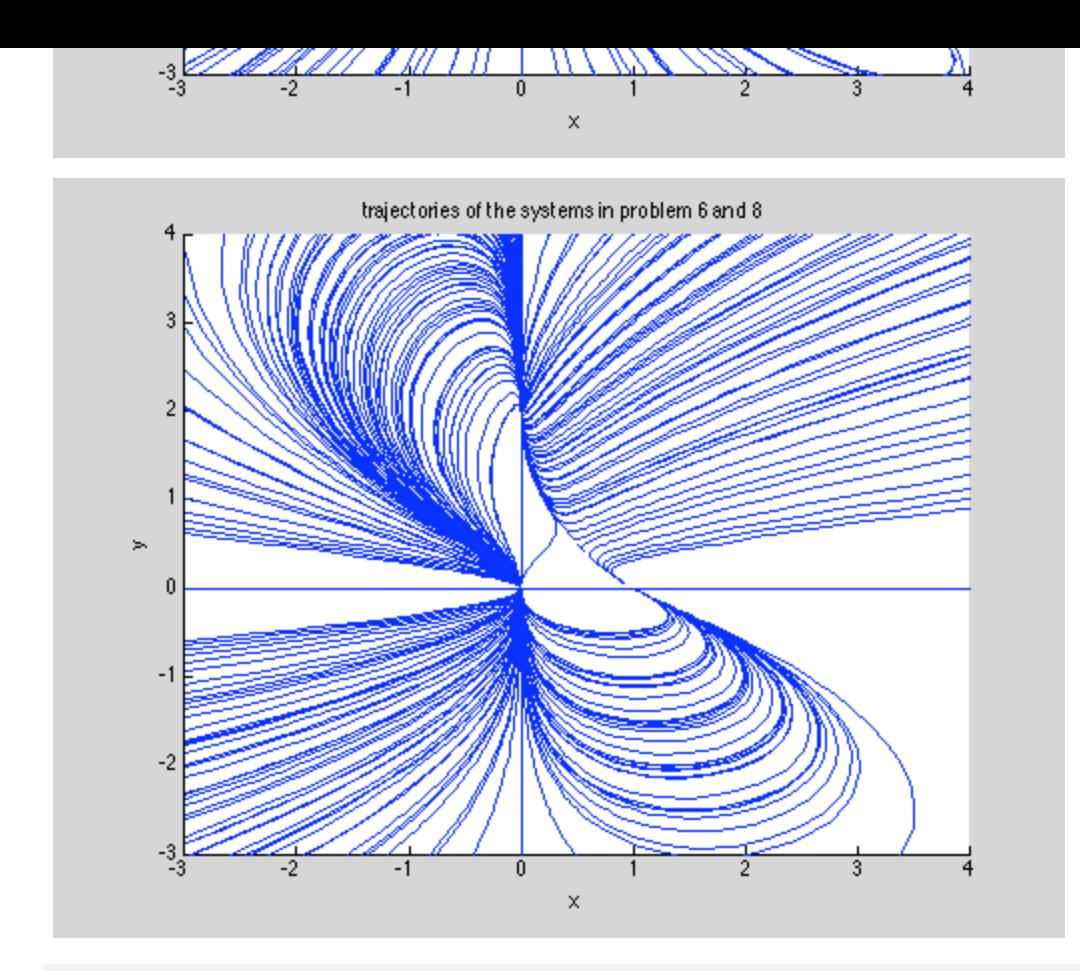

% From the graphs above we can see how the systems in problem 6 change to

% become the systems in problem 8 as alpha changes from 0 to 1. The reason

- % behind using alpha is to see how the systems behave as they change
- % from a state to another( which the two states here are problems 6 and 8.)

## **First (stationary/critical point locations) :**

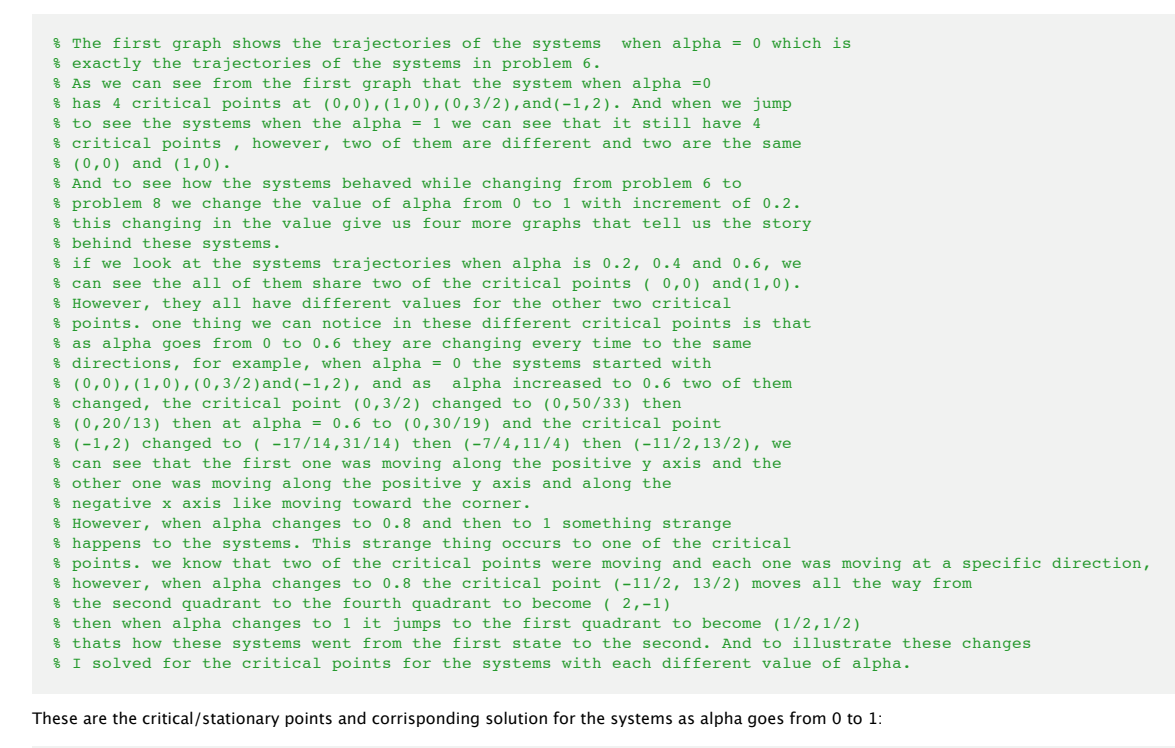

clear clc for alph =  $0:0.2:1$ syms x y

```
disp('Critical points:'); disp([xc yc])
A = jacobian([S1 S2], [x y]);evals = eig(A);end
Critical points:
 \begin{bmatrix} 0, & 0 \\ 1, & 0 \end{bmatrix}[ 0, 3/2]
[-1, 2]Critical points:
 \begin{bmatrix} 0, & 0 \\ 1, & 0 \end{bmatrix}<br>
\begin{bmatrix} 0, & 50/33 \end{bmatrix}[-17/14, 31/14]Critical points:
 \begin{bmatrix} 0, & 0 \\ 1, & 0 \\ 0, & 20/13 \end{bmatrix}[-7/4, 11/4]Critical points:
 \begin{bmatrix} 0 & 0 \\ 1 & 0 \end{bmatrix}[0, 30/19][-11/2, 13/2]Critical points:
 \begin{bmatrix} 0, & 0 \\ 1, & 0 \end{bmatrix}[ 0, 5/3]
[\begin{array}{cc} 2, & -1 \end{array}]Critical points:
```
 $\begin{bmatrix} 0 & 0 \\ 0 & 2 \\ 1 & 0 \end{bmatrix}$ [ 1/2, 1/2]

 $s1 = x*(1 - x - y);$ 

 $S2 = (1-a1ph)*y*(3 - x - 2*y) + alpha*y*(1/2 - (3/4)*x - (1/4)*y);$ <br>[xc, yc] = solve(S1, S2, x, y);

**Second: now we solve for the eigen values for the systems to show how the stability of these points change as alpha change**

```
clear
clc
% when alpha = 0
syms x y
alph = 0:
S1 = x*(1 - x - y);<br>S2 = (1-alph)***(3 - x - 2*y) + alph*y*(1/2 - (3/4)*x - (1/4)*y);<br>[xc, yc] = solve(S1, S2, x, y);
disp('Critical points:'); disp([xc yc]);
A = jacobian([S1 S2], [x y]);
evals = eig(A)disp('Eigenvalues at (0,0);');
disp(double(subs(evals, \{x, y\}, \{0, 0\})))
disp('Eigenvalues at (1,0);');
\texttt{disp}(\texttt{double}(\texttt{subs}(\texttt{evals, \{x, y\}, \{1, 0\})))disp('Eigenvalues at (0,3/2);');
disp(double(subs(evals, {x, y}, {0, 3/2})))
disp('Eigenvalues at (-1,2);');
disp(double(subs(evals, \{x, y\}, \{-1, 2\})))
Critical points:
\begin{bmatrix} 0, & 0 \\ 1, & 0 \\ 0, & 3/2 \end{bmatrix}[-1, 2]evals =
2 - (5*y)/2 - (x^2 - 2*x*y + 4*x + 9*y^2 - 12*y + 4)^(1/2)/2 - (3*x)/2<br>
(x^2 - 2*x*y + 4*x + 9*y^2 - 12*y + 4)^(1/2)/2 - (5*y)/2 - (3*x)/2 + 2Eigenvalues at (0,0);
       1
```

```
 3
Eigenvalues at (1,0);
   -1\overline{2}Eigenvalues at (0,3/2);
   -3.0000-0.5000Eigenvalues at (-1,2);
    -3.5616
     0.5616
```
% From the eigen values we can conclude that at the point ( 0,0) a we have % a nodel source b/c both eigen values are real and positive values so its unstable, and at the % points (1,0) and (-1,2) we have saddles, which they are also unstable % b/c one of the eigen values is negative and the other is positive % and finally at the point (0,3/2) we have a nodel sink (stable) b/c both eigen values are % real and negative.

clear clc

```
% when alpha = 0.2syms x y<br>alph = 0.2;
S1 = x*(1 - x - y);S2 = (1-a1ph)*y*(3 - x - 2*y) + alpha*y*(1/2 - (3/4)*x - (1/4)*y);[xc, yc] = solve(51, 52, x, y);disp('Critical points:'); disp([xc yc]);
A = jacobian([S1 S2], [X Y]);evals = eig(A)disp('Eigenvalues at (0,0);');
disp(double(subs(evals, {x, y}, {0, 0})))
disp('Eigenvalues at (1,0);');<br>disp(double(subs(evals, {x, y}, {1, 0})))
disp('Eigenvalues at (0,50/33);');
disp(double(subs(evals, \{x, y\}, \{0, 50/33\})))
disp('Eigenvalues at (-17/14,31/14);');
disp(double(subs(evals, \{x, y\}, \{-17/14, 31/14\})))
Critical points:
\begin{bmatrix} 0 & 0 \\ 1 & 0 \end{bmatrix}[0, 50/33][-17/14, 31/14]evals =
 7/4 - (43*y)/20 - ((441*x^2)/400 - (103*x*y)/100 + (63*x)/20 + (529*y^2)/100 - (69*y)/10 + 9/4)^{-(1/2)/2 - (59*x)/40
```

```
((441*x^2)/400 - (103*x*y)/100 + (63*x)/20 + (529*y^2)/100 - (69*y)/10 + 9/4)^{2}(1/2)/2 - (43*y)/20 - (59*x)/40 + 7/4)Eigenvalues at (0,0);
    1.0000
    2.5000
Eigenvalues at (1,0);
    -1.0000
    1.5500
Eigenvalues at (0,50/33);
  -2.5000-0.5152Eigenvalues at (-17/14,31/14);
    -3.0553
    0.6160
```
% When we see the aigen values of the systems when alpha = 0.2 % we see that thier stability havent changed, where % (0,0),(1,0) and (-17/14,31/14) are unstabel and (0,50/33) is stable ,so % thier locations only have changed .

```
% when alpha = 0.4syms x y
alpha = 0.4;S1 = x*(1 - x - y);S2 = (1-a1ph)*y*(3 - x - 2*y) + alpha*y*(1/2 - (3/4)*x - (1/4)*y);<br>[xc, yc] = solve(S1, S2, x, y);
disp('Critical points:'); disp([xc yc]);
A = jacobian([S1 S2], [x y]);
evals = eig(A)disp('Eigenvalues at (0,0);');
disp(double(subs(evals, \{x, y\}, \{0, 0\})))
disp('Eigenvalues at (1,0);');
disp(double(subs(evals, \{x, y\}, \{1, 0\})))
disp('Eigenvalues at (0, 20/13);');
disp(double(subs(evals, \{x, y\}, \{0, 20/13\})))
disp('Eigenvalues at (-7/4,11/4);');
disp(double(subs(evals, {x, y}, {-7/4, 11/4})))
Critical points:
\begin{bmatrix} 0, & 0 \\ 1, & 0 \\ 0, & 20/13 \end{bmatrix}[-7/4, 11/4]evals =
3/2 - (9*y)/5 - ((121*x^2)/100 + (2*x*y)/25 + (11*x)/5 + (64*y^2)/25 - (16*y)/5 + 1)^(1/2)/2 - (29*x)/20 + 3/20<br>((121*x^2)/100 + (2*x*y)/25 + (11*x)/5 + (64*y^2)/25 - (16*y)/5 + 1)^(1/2)/2 - (9*y)/5 - (29*x)/20 + 3/20
Eigenvalues at (0,0); 1
      2
Eigenvalues at (1,0);
    -1.0000
     1.1000
Eigenvalues at (0,20/13);
  -2.0000 -0.5385
Eigenvalues at (-7/4, 11/4);
   -2.5731 0.7481
% also when we see the aigen values of the systems when alpha = 0.4
% we see that thier stability havent changed, where
(0,0),(1,0) and (-7/4,11/4) are unstabel and (0,20/13) is stable , so
% thier locations only have changed.
clear
clc
% when alpha = 0.6
syms x y
alph = 0.6;
S1 = x*(1 - x - y);S2 = (1-a1ph)*y*(3 - x - 2*y) + alpha*y*(1/2 - (3/4)*x - (1/4)*y);[xc, yc] = solve(81, 82, x, y);disp('Critical points:'); disp([xc yc]);
A = jacobian([S1 S2], [X Y]);evals = eig(A)disp('Eigenvalues at (0,0);');
disp(double(subs(evals, \{x, y\}, \{0, 0\})))
disp('Eigenvalues at (1,0);');
disp(double(subs(evals, \{x, y\}, \{1, 0\})))
disp('Eigenvalues at (0,30/19);');
disp(double(subs(evals, {x, y}, {0, 30/19})))
disp('Eigenvalues at (-11/2,13/2);');
disp(double(subs(evals, \{x, y\}, \{-11/2, 13/2\})))
Critical points:
```
 $\begin{bmatrix} 0 & 0 \\ 1 & 0 \end{bmatrix}$  $[0, 30/19]$  $[-11/2, 13/2]$ 

```
evals =
 \frac{5}{4} - \frac{29*y}{20} - \frac{152*x^2}{400} + \frac{133*x^2}{100} + \frac{133*x*y}{100} + \frac{23*x}{2} - \frac{100}{100} - \frac{181*y^2}{100} - \frac{9*y}{100} - \frac{9*y}{100} - \frac{9*y}{100} - \frac{141}{100} - \frac{141}{100} - \frac{141}{100} - \frac{141}{100} - \frac{141}{100} - \frac{141}{100} - \frac{141}{100} - \frac{Eigenvalues at (0,0);
        1.0000
        1.5000
Eigenvalues at (1,0);
      -1.0000 0.6500
Eigenvalues at (0,30/19);
       -1.5000
       -0.5789
```
% also when alpha = 0.6 the critical points stability dont change.

Eigenvalues at  $(-11/2, 13/2);$ 

 $-2.2582$ 1.5832

```
clear
clc
% when alpha = 0.8
syms x
alph = 0.8;
S1 = x*(1 - x - y);
S2 = (1-alph)*y*(3 - x - 2*y) + alph*y*(1/2 - (3/4)*x - (1/4)*y);
[xc, yc] = solve(S1, S2, x, y);disp('Critical points:'); disp([xc yc]);
A = jacobian([S1 S2], [x y]);
evals = eig(A)disp('Eigenvalues at (0,0);');
disp(double(subs(evals, \{x, y\}, \{0, 0\})))
disp('Eigenvalues at (1,0);');
disp(double(subs(evals, {x, y}, {1, 0})))
disp('Eigenvalues at (0,5/3);');
disp(double(subs(evals, \{x, y\}, \{0, 5/3\})))
disp('Eigenvalues at (2,-1);');
disp(double(subs(evals, \{x, y\}, \{2, -1\})))
```

```
Critical points:
[ 0, 0]
[ 1, 0]
[ 0, 5/3]
\lceil 2, -1 \rceilevals =
1 - (11* y)/10 - ((36* x^2)/25 + (68* x* y)/25 + y^2/25)^{(1/2)} (1/2)/2 - (7* x)/5<br>((36*x^2)/25 + (68*x*y)/25 + y^2/25)^(1/2)/2 - (11*y)/10 - (7*x)/5 + 1
Eigenvalues at (0,0);
       1
       1
Eigenvalues at (1,0);
   -1.0000 0.2000
Eigenvalues at (0,5/3);
     -1.0000
    -0.6667Eigenvalues at (2,-1);
    -1.0000 -0.4000
% But when we look at the eigen values of the systems when alpha = 0.8 we
```
% notice that the stability of the critical point that changes it location % from the second quadrant to the fourth qudrant also changes, which it

% became stable and swiched to nodel sink. while nothing happens to the

% stability of the other points.

```
clc
% when alpha = 1
syms x
alph = 1;
S1 = x*(1 - x - y);S2 = (1-a1ph)*y*(3 - x - 2*y) + alpha*y*(1/2 - (3/4)*x - (1/4)*y);[xc, yc] = solve(51, 52, x, y);disp('Critical points:'); disp([xc yc])
A = jacobian([S1 S2], [x y]);
evals = eig(A)disp('Eigenvalues at (0,0);');
disp(double(subs(evals, \{x, y\}, \{0, 0\})))
disp('Eigenvalues at (0,2);');
disp(double(subs(evals, \{x, y\}, \{0, 2\})))
disp('Eigenvalues at (1,0);');
disp(double(subs(evals, \{x, y\}, \{1, 0\})))
disp('Eigenvalues at (1/2,1/2);');
disp(double(subs(evals, \{x, y\}, \{1/2, 1/2\})))
```
Critical points:  $\begin{bmatrix} 0 & 0 \\ 0 & 2 \\ 1 & 0 \end{bmatrix}$  $[ 1/2, 1/2]$ 

evals =

clear

```
3/4 - (3*y)/4 - ((25*x^2)/16 + (17*x*y)/4 - (5*x)/4 + y^2/4 - y/2 + 1/4)^{1/2}<br>((25*x^2)/16 + (17*x*y)/4 - (5*x)/4 + y^2/4 - y/2 + 1/4)^{1/2})/2 - (3*y)/4 - (11*x)/8 + 3/4Eigenvalues at (0,0);
      0.5000
      1.0000
Eigenvalues at (0,2);
   -1.0000-0.5000Eigenvalues at (1,0);
    -1.0000-0.2500Eigenvalues at (1/2,1/2);
    -0.7844 0.1594
```
% and when we look at the eigen values of the systems when alpha=1 we also % see that these changes countinue happening on some of the points. first, % we know that the point that changed its location from the second to the % fourth quadrant moves to the first quadrant when alpha = 1, however, what % we see here that its changes it stability while its moving so it return % to be unstable again. and another thing is the point (1,0) that havent % changed at all while alpha changed from 0 to 0.8 finally becomes stable % when alpha = 1 and i think this changes occuers b/c of the point that % comes close to it.

Published with MATLAB® 7.7